<<Photoshop CS3

 $\lt\lt$ Photoshop CS3

- 13 ISBN 9787121055942
- 10 ISBN 7121055945

出版时间:2008-3

页数:449

字数:742000

extended by PDF and the PDF

http://www.tushu007.com

, tushu007.com

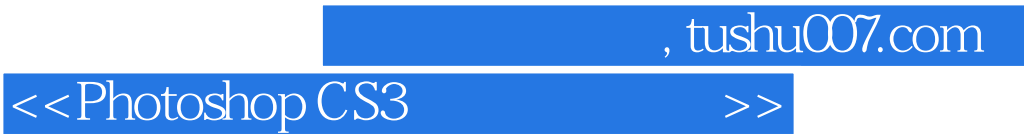

Photoshop

 $16$ 

 $,$  tushu007.com

## <<Photoshop CS3 >>>

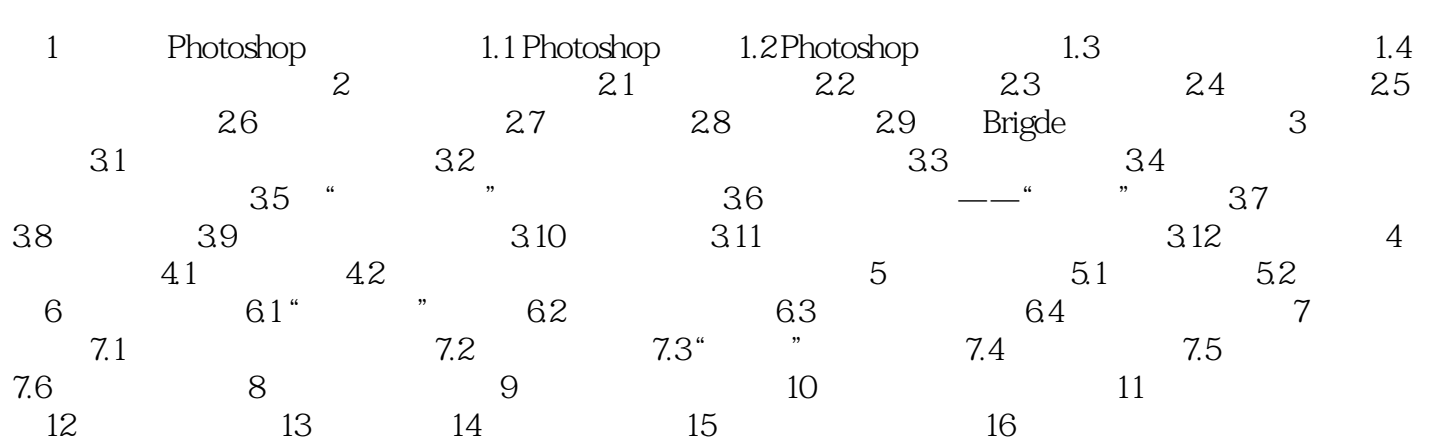

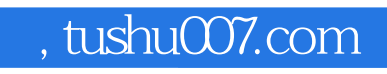

## <<Photoshop CS3 >>>>>>>>

本站所提供下载的PDF图书仅提供预览和简介,请支持正版图书。

更多资源请访问:http://www.tushu007.com